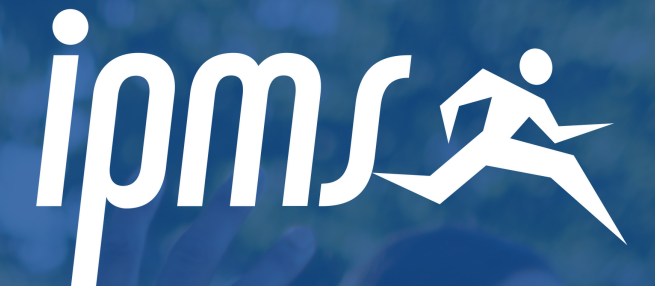

# **commentse restaurer ? tours**

prepa bpjeps bjpeps apt bpjeps af bpjeps aan

### **restauration sur tours**

#### **À L'IPMS**

À Tours, vous disposerez d'un espace comprenant 2 micro-ondes et un frigo vous permettant de prendre vos repas chaque midi.

#### **AUX ALENTOURS DEL'ÉCOLE**

- Carrefour city situé à 100m de l'IPMS
- Pizzeria "Le Santo" située à 200m
- Pizzeria "Pat'à Piz" située à 200m
- Fast food "Chicken Street" situé à 1.4km
- McDonald's, Eat Salad, Pitaya, Monoprix, IT, et bien d'autres situés à 1.8km

### **restauration sur tours**

Enfin, l'IPMS TOURS est en partenariat avec le Restaurant Universitaire

#### **manger au r.u.**

- Le site en ligne IZLY [http://izly.fr](http://izly.fr/) vous a communiqué par mail un lien d'activation vous permettant la création d'un compte personnel à partir duquel vous pourrez effectuer les approvisionnements de votre compte par carte bancaire.
- Le mail envoyé par le CROUS (Centre Régional des Œuvres Universitaires) vous a donné les indications précises à suivre.
- Le CROUS ne délivre plus de « carte étudiant ». Les étudiants doivent utiliser leur smartphone avec l'application Izly pour payer à partir de la génération d'un QR Code.
- La vérification de l'état de votre compte IZLY se fera sur le portail Internet ou sur l'application Smartphone Android ou IOS.
- L'option QR code sera active au restaurant de la rue du Plat d'Etain et vous pourrez payer vos consommations avec ce type de paiement et votre portable Android ou IOS ayant l'application IZLY.
- Le paiement en espèces ne sera possible à l'entrée

## **plusieurs antennes danstoutesla france**

### **CONTACTEZ-NOUS 0146954925**

**TOURS - NANTES - STRASBOURG - NANTERRE - LYON - BORDEAUX -METZ - LA RÉUNION - LA ROCHELLE - NICE - GRENOBLE - LE HAVRE - REIMS**

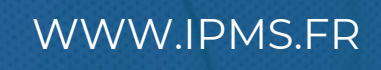